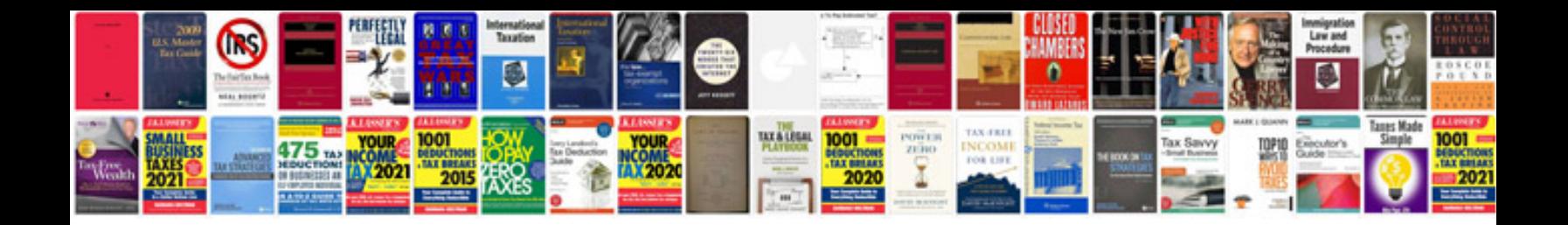

**Amc format computer hardware networking**

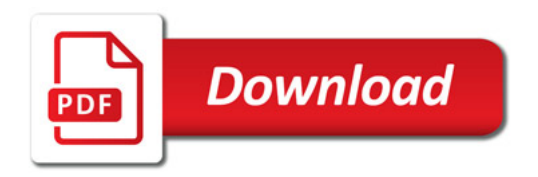

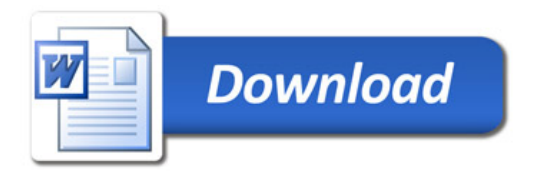